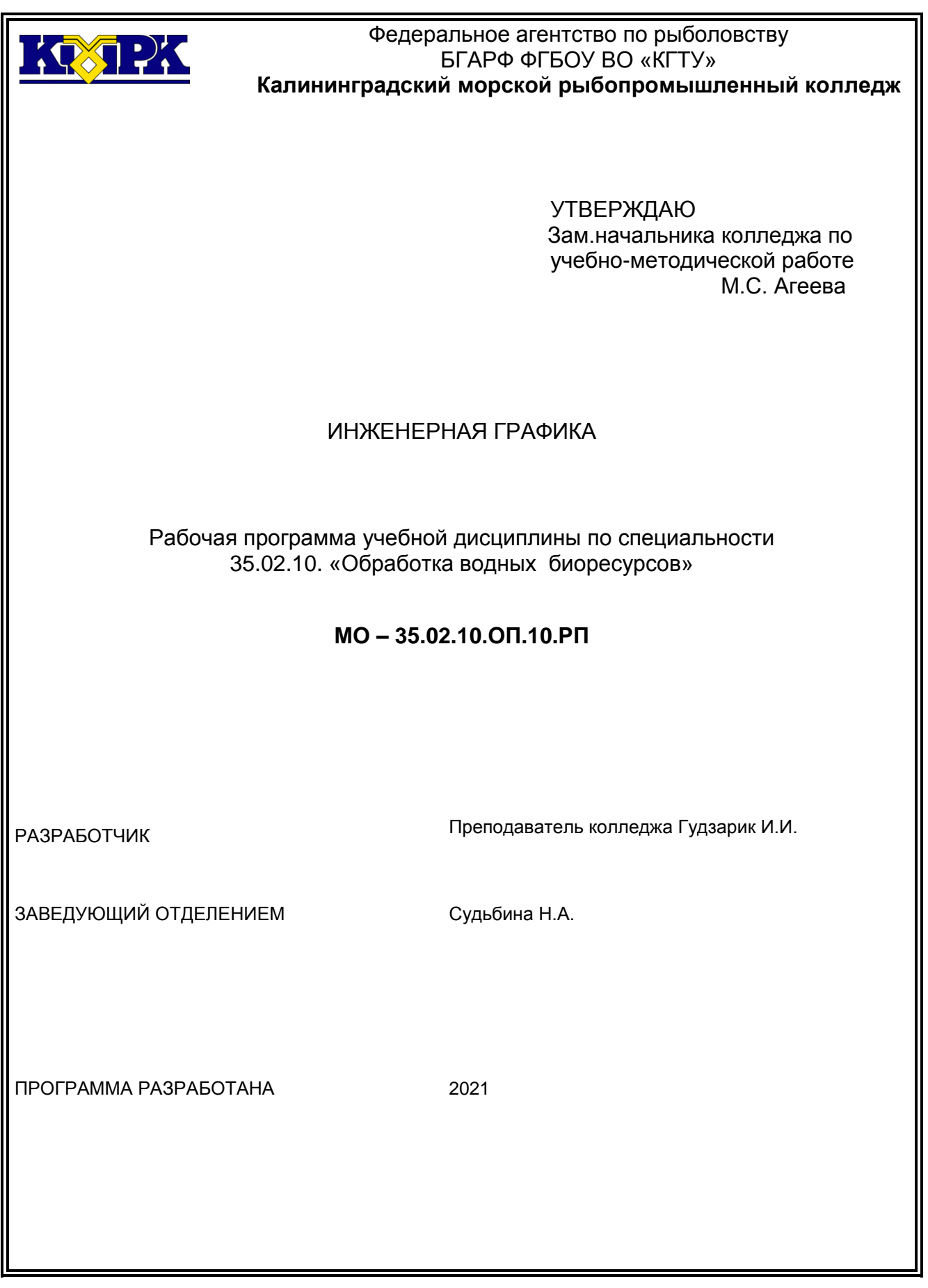

## **Содержание**

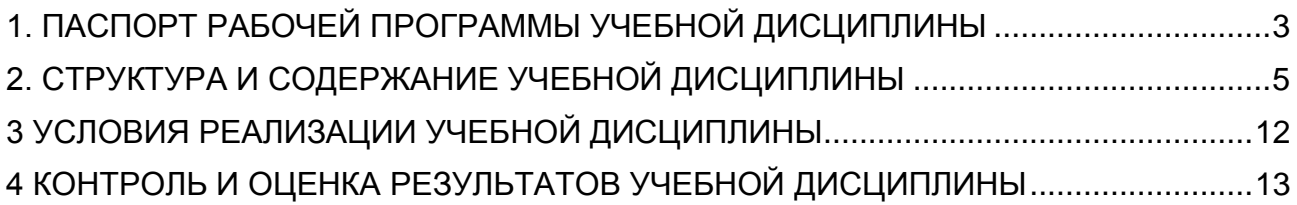

## <span id="page-2-0"></span>1. ПАСПОРТ РАБОЧЕЙ ПРОГРАММЫ УЧЕБНОЙ ДИСЦИПЛИНЫ

1.1 Область применения.

Рабочая программа учебной дисциплины является вариативной частью программы подготовки специалистов среднего звена в соответствии с ФГОС по специальности СПО 35.02.10. «Обработка водных биоресурсов»

1.2. Место учебной дисциплины в структуре программы подготовки специалистов среднего звена: профессиональный цикл, общепрофессиональная дисциплина

1.3. Цели и задачи дисциплины – требования к результатам освоения дисциплины**:**

В результате изучения дисциплины обучающийся должен **уметь:**

- выполнять графические изображения технологического оборудования и технологических схем в ручной и машинной графике;

- выполнять комплексные чертежи геометрических тел и проекции точек лежащих на их поверхности, вручную и в машинной графике;

- выполнять чертежи технических деталей от руки;

- читать чертежи и схемы;

*-*оформлять технологическую и конструкторскую документацию в соответствии с действующей нормативной – технической документацией*;* 

В результате изучения дисциплины обучающийся должен **знать:**

- законы, методы и приемы проекционного чтения;

- правила выполнения и чтения конструкторской и технологической документацией;

*-* правила оформления чертежей, геометрические построения и правила вычерчивания технических деталей;

- способы графического представления технологического оборудования и выполнения технологических схем;

*-* требования стандартов Единой системы конструкторской документации *(*ЕСКД*)* и Единой системы технологической документации *(*ЕСТД) к оформлению чертежей и схем

Рабочая программа направлена на формирование у обучающихся следующих элементов компетенций:

ОК 1. Понимать сущность и социальную значимость своей будущей профессии, проявлять к ней устойчивый интерес.

ОК 2. Организовывать собственную деятельность, выбирать типовые методы и способы выполнения профессиональных задач, оценивать их эффективность и качество.

ОК 3. Принимать решения в стандартных и нестандартных ситуациях и нести за них ответственность.

ОК 4. Осуществлять поиск и использование информации, необходимой для эффективного выполнения профессиональных задач, профессионального и личностного развития.

ОК 5. Использовать информационно-коммуникационные технологии в профессиональной деятельности.

ОК 6. Работать в коллективе и команде, эффективно общаться с коллегами, руководством, потребителями.

ОК 7. Брать на себя ответственность за работу членов команды (подчиненных), за результат выполнения заданий.

ОК 8. Самостоятельно определять задачи профессионального и личностного развития, заниматься самообразованием, осознанно планировать повышение квалификации.

ОК 9. Ориентироваться в условиях частой смены технологий в профессиональной деятельности.

ОК 10. Обеспечивать безопасные условия труда в профессиональной деятельности.

ПК 1.1. Планировать и организовывать технологический процесс производства различных видов пищевой продукции из водных биоресурсов.

ПК 2.1. Планировать и организовывать технологический процесс производства кормовой и технической продукции из водных биоресурсов.

ПК 3.1. Планировать и организовывать технологический процесс производства кулинарных изделий из водных биоресурсов.

<span id="page-4-0"></span>

#### КМРК БГАРФ ФГБОУ ВО «КГТУ» Файл: МО-35.02.10.ОП.10.РП | ИНЖЕНЕРНАЯ ГРАФИКА | С.5/14

# 2. СТРУКТУРА И СОДЕРЖАНИЕ УЧЕБНОЙ ДИСЦИПЛИНЫ

### 2.1. Объем учебной дисциплины и виды учебной работы

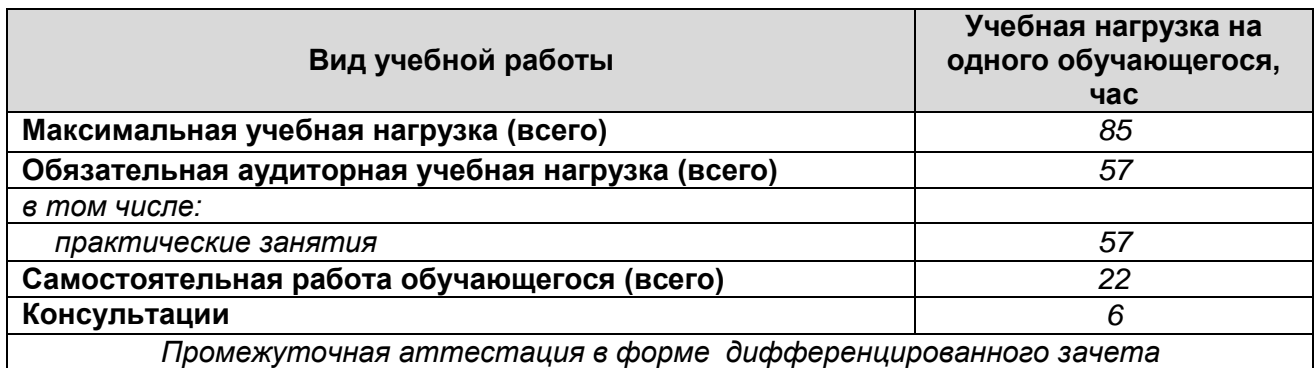

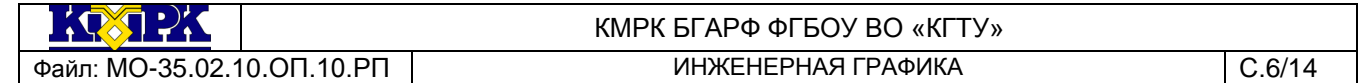

# 2.2. Рабочий тематический план и содержание учебной дисциплины

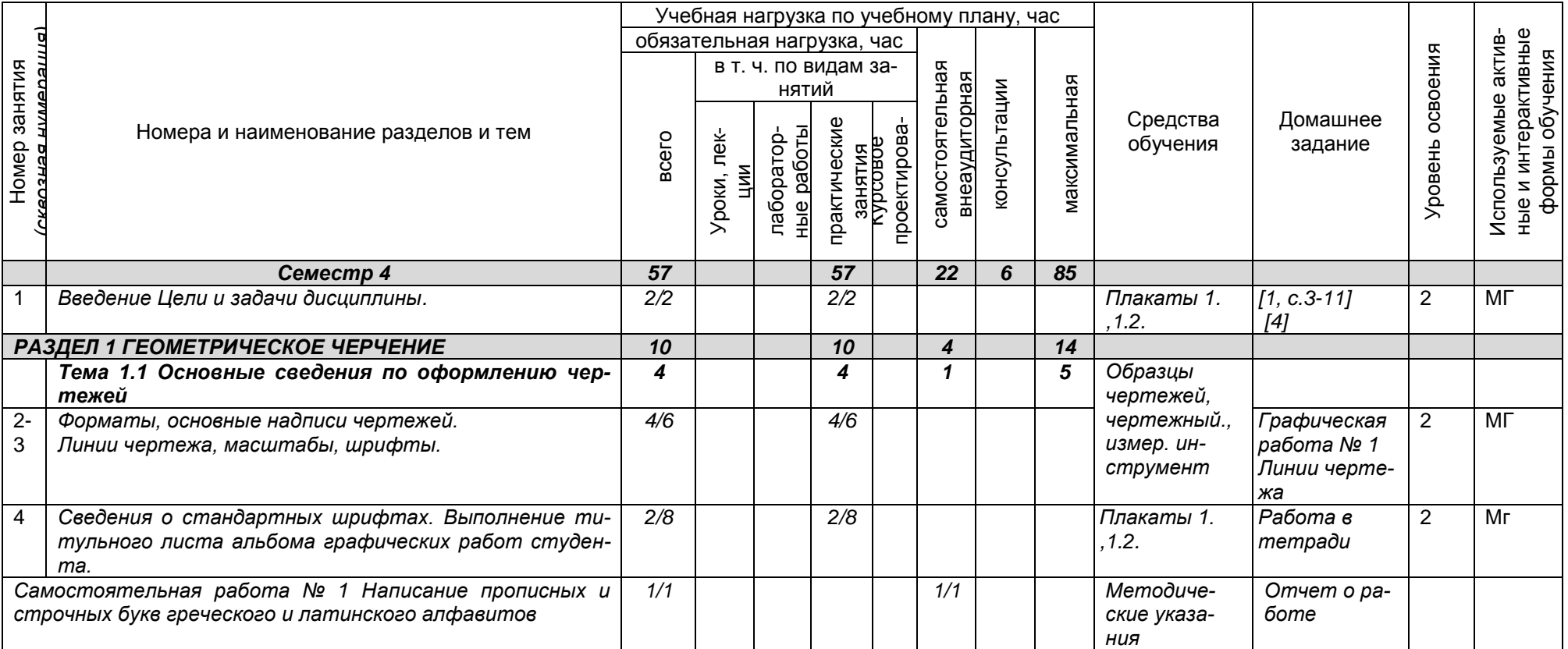

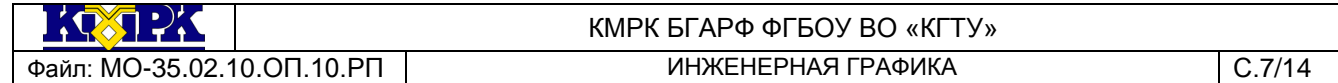

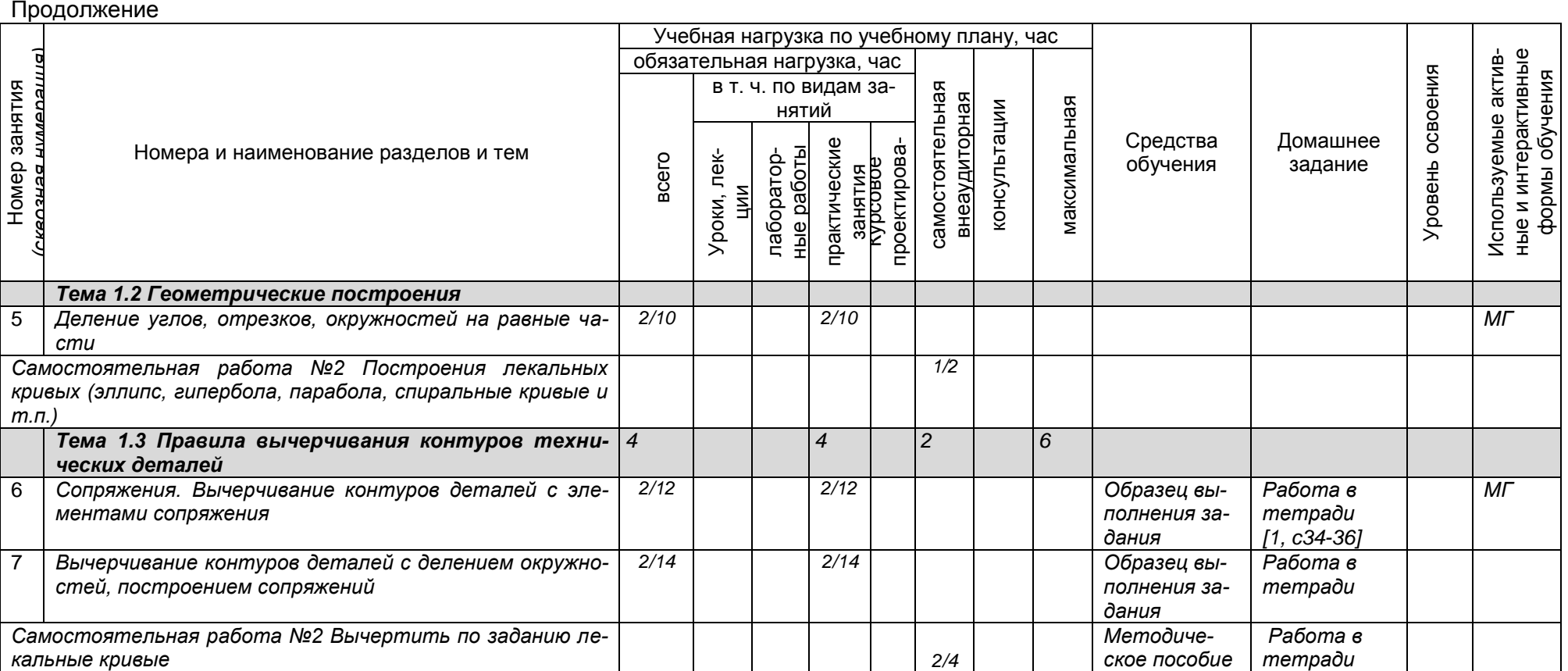

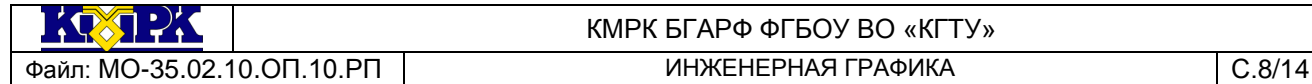

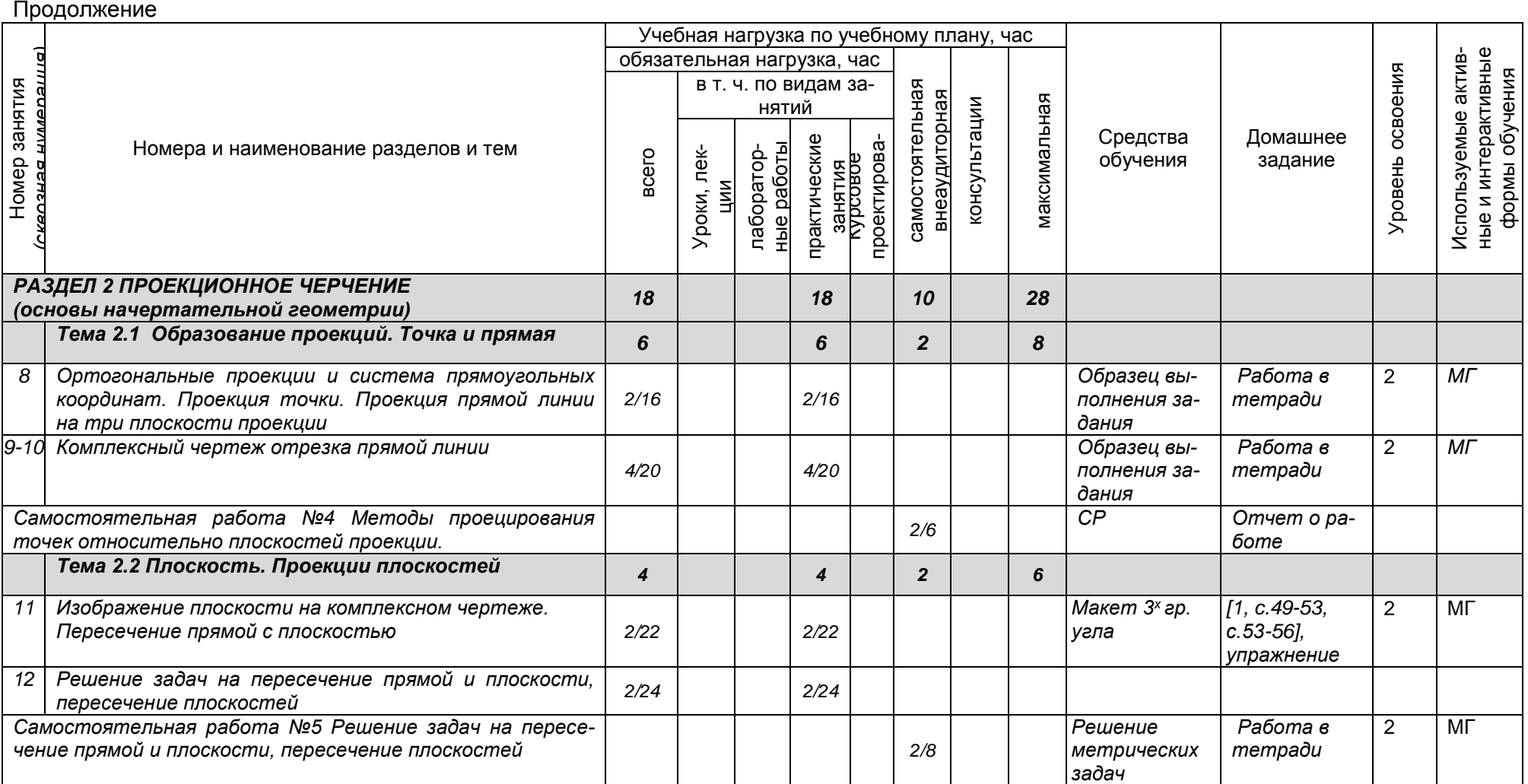

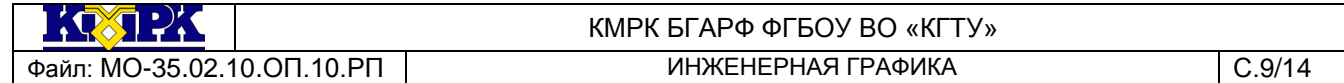

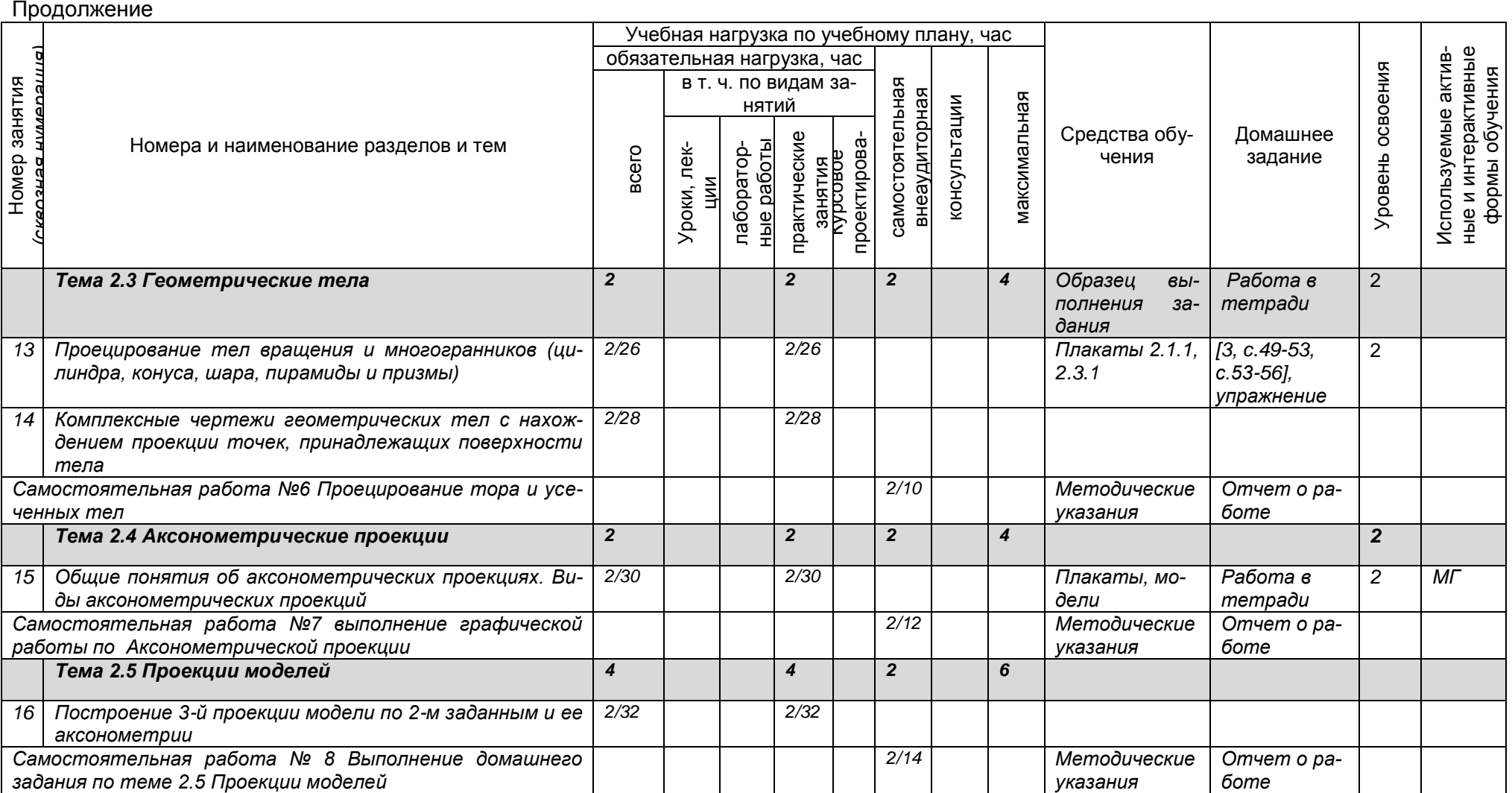

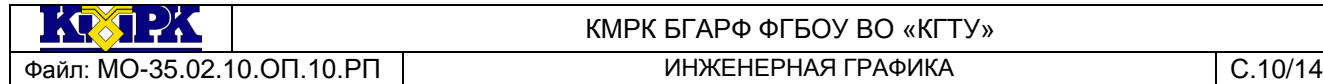

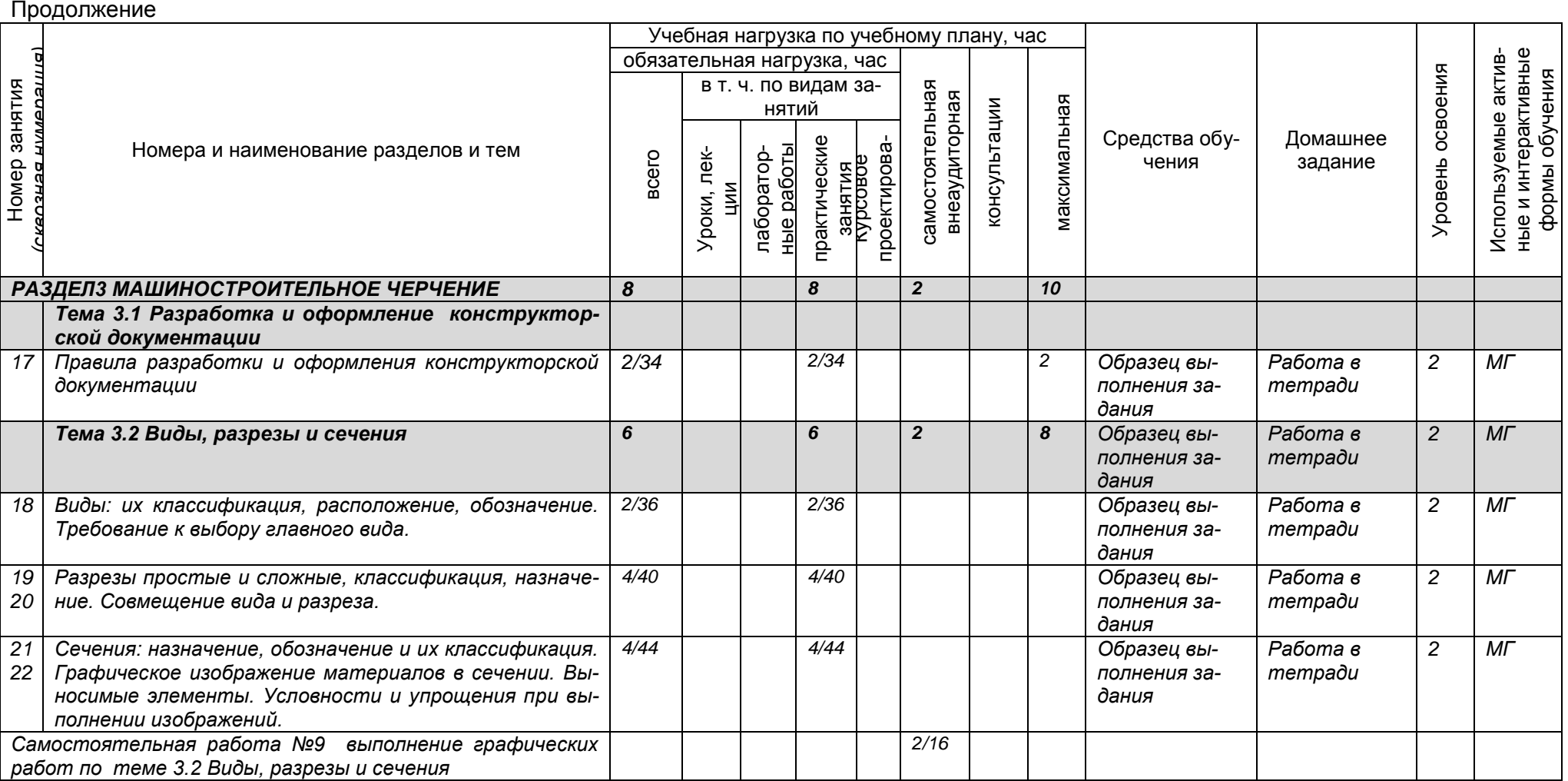

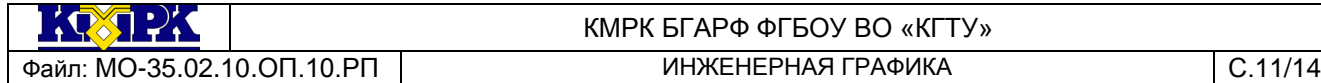

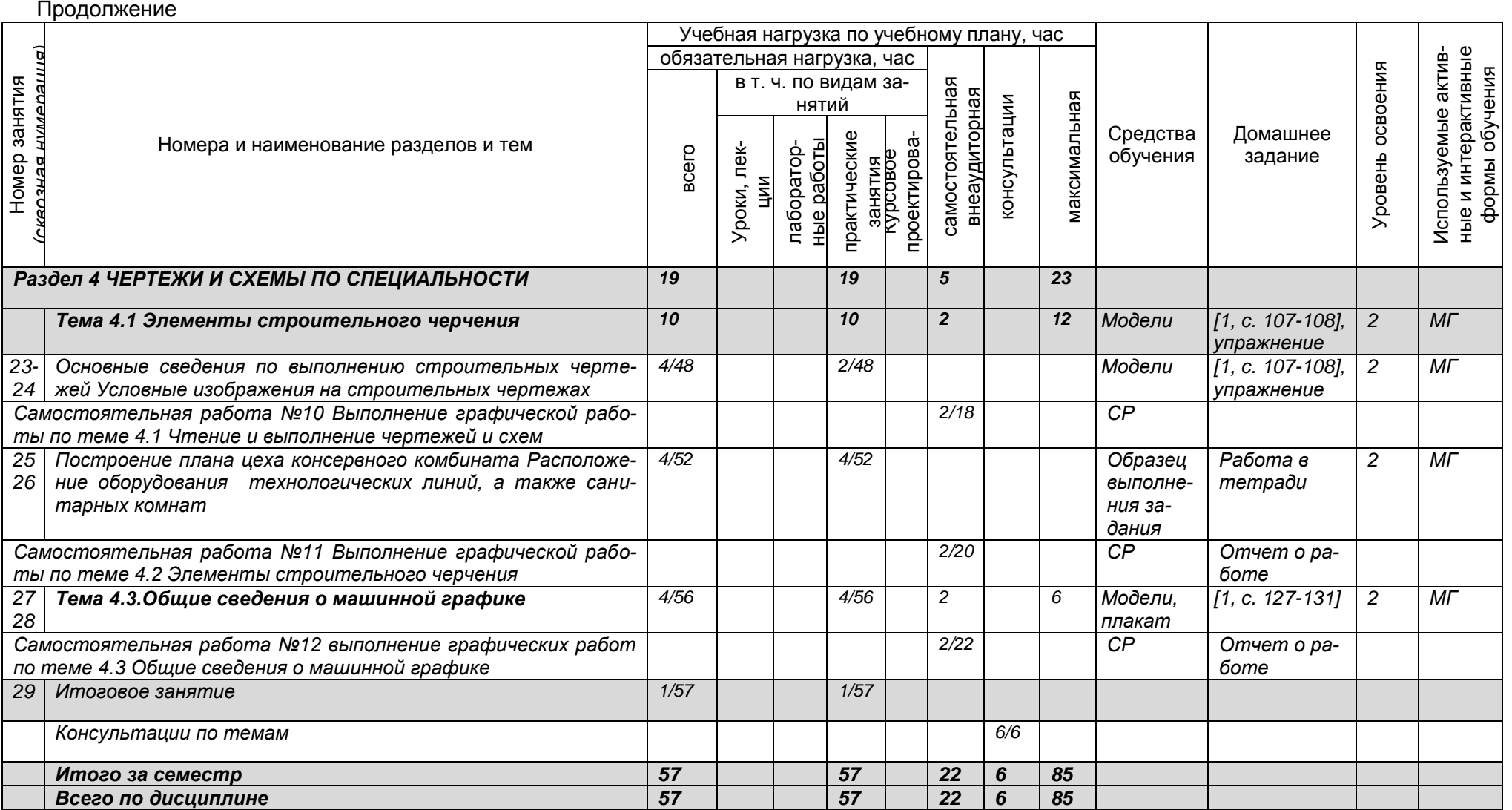

 $\mathbf{1} \times \mathbf{1} \times \mathbf{1} \times \mathbf{1}$ 

#### КМРК БГАРФ ФГБОУ ВО «КГТУ» Файл: МО-35.02.10.ОП.10.РП | ИНЖЕНЕРНАЯ ГРАФИКА | С.12/14

## <span id="page-11-0"></span>3 УСЛОВИЯ РЕАЛИЗАЦИИ УЧЕБНОЙ ДИСЦИПЛИНЫ

### 3.1 Материально-техническое обеспечение учебной дисциплины

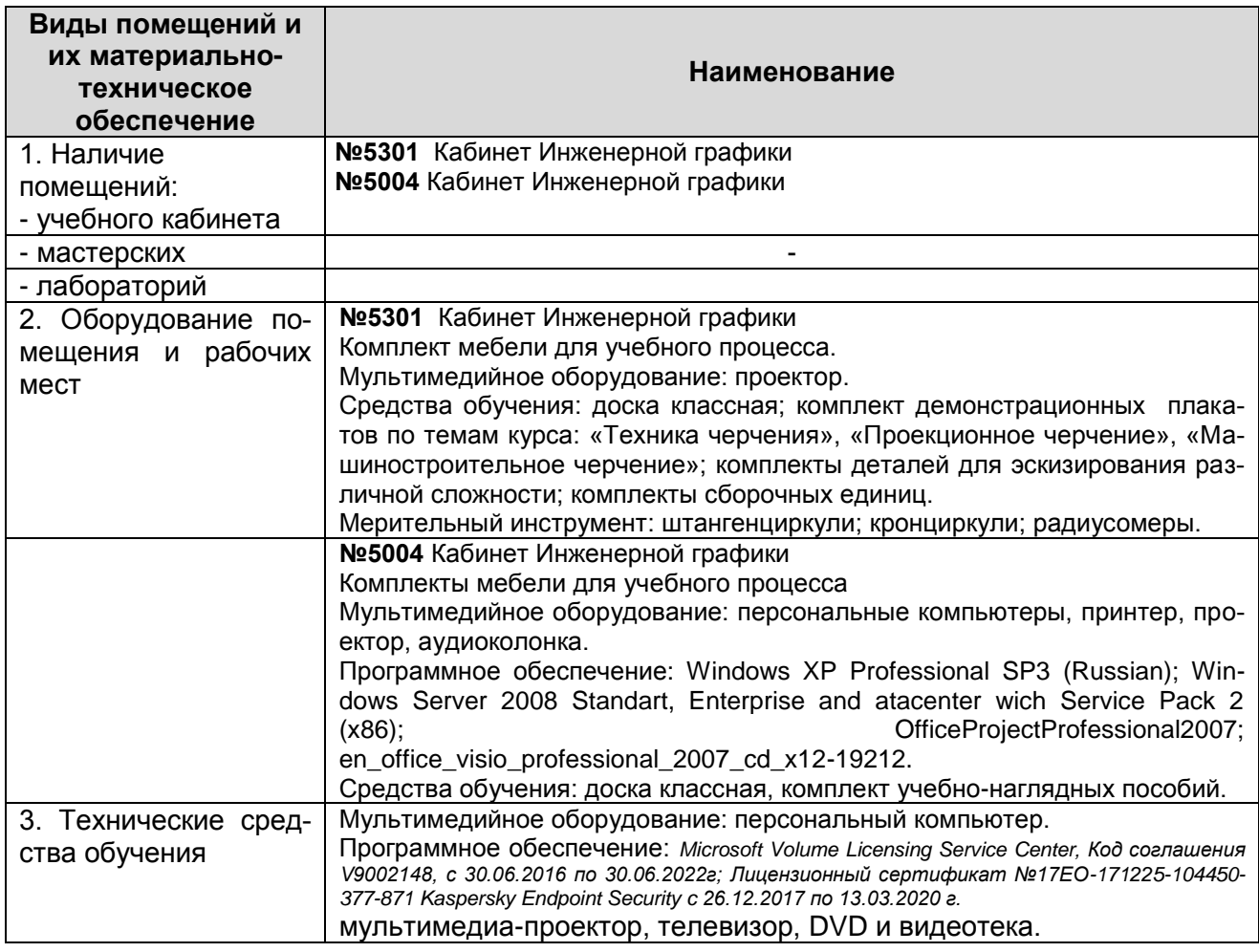

### 3.2 Учебно-методическое и информационное обеспечение учебной дисципли-

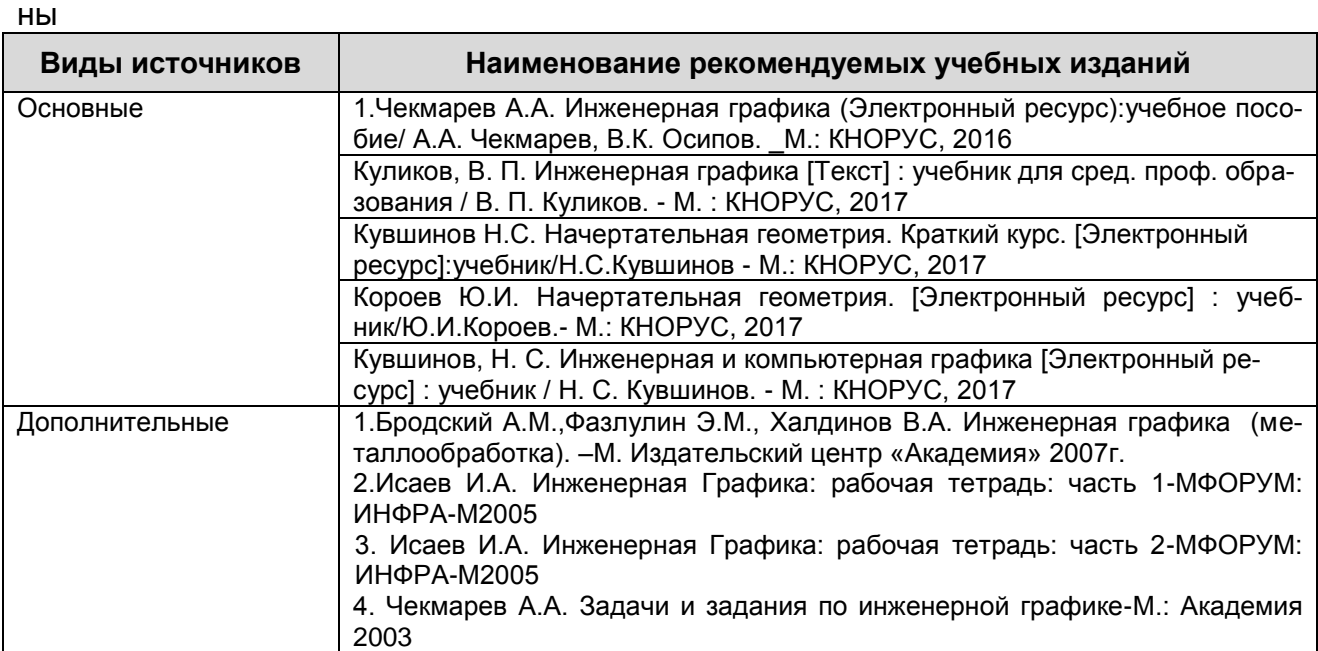

*Документ управляется программными средствами 1С: Колледж Проверь актуальность версии по оригиналу, хранящемуся в 1С: Колледж*

КМРК БГАРФ ФГБОУ ВО «КГТУ» Файл: МО-35.02.10.ОП.10.РП | ИНЖЕНЕРНАЯ ГРАФИКА | С.13/14

Продолжение

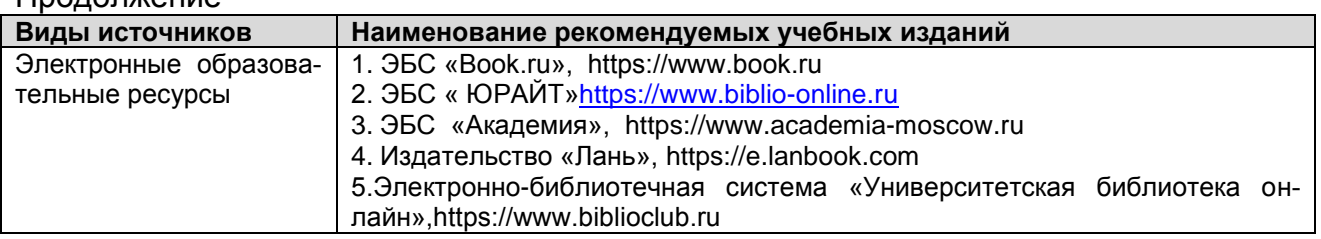

## 4 КОНТРОЛЬ И ОЦЕНКА РЕЗУЛЬТАТОВ УЧЕБНОЙ ДИСЦИПЛИНЫ

<span id="page-12-0"></span>Контроль и оценка результатов освоения учебной дисциплины осуществляется преподавателем в процессе проведения практических занятий, тестирования, а также выполнения обучающимися индивидуальных заданий, исследований, промежуточной аттестации

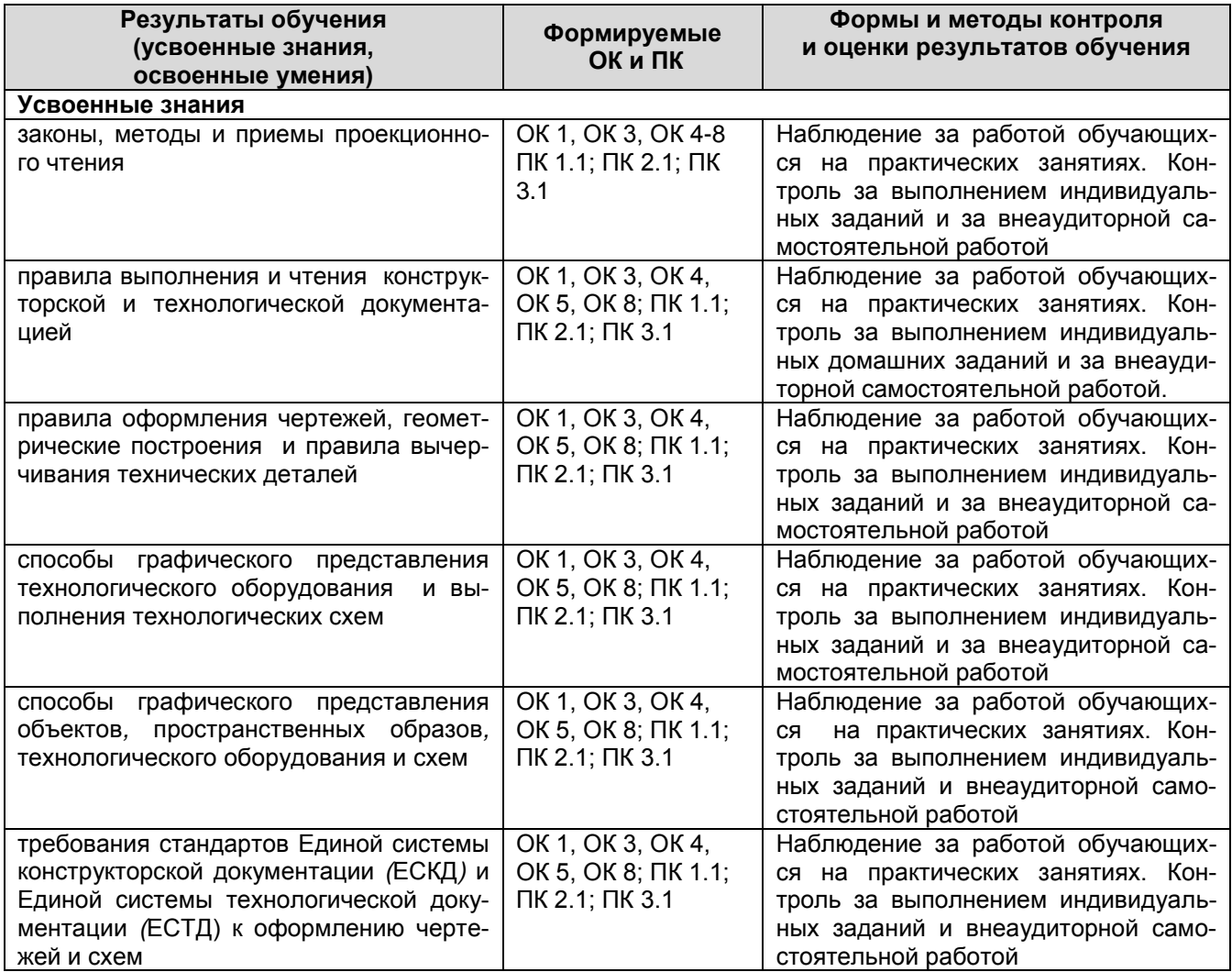

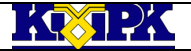

Файл: МО-35.02.10.ОП.10.РП | ИНЖЕНЕРНАЯ ГРАФИКА | С.14/14

Продолжение

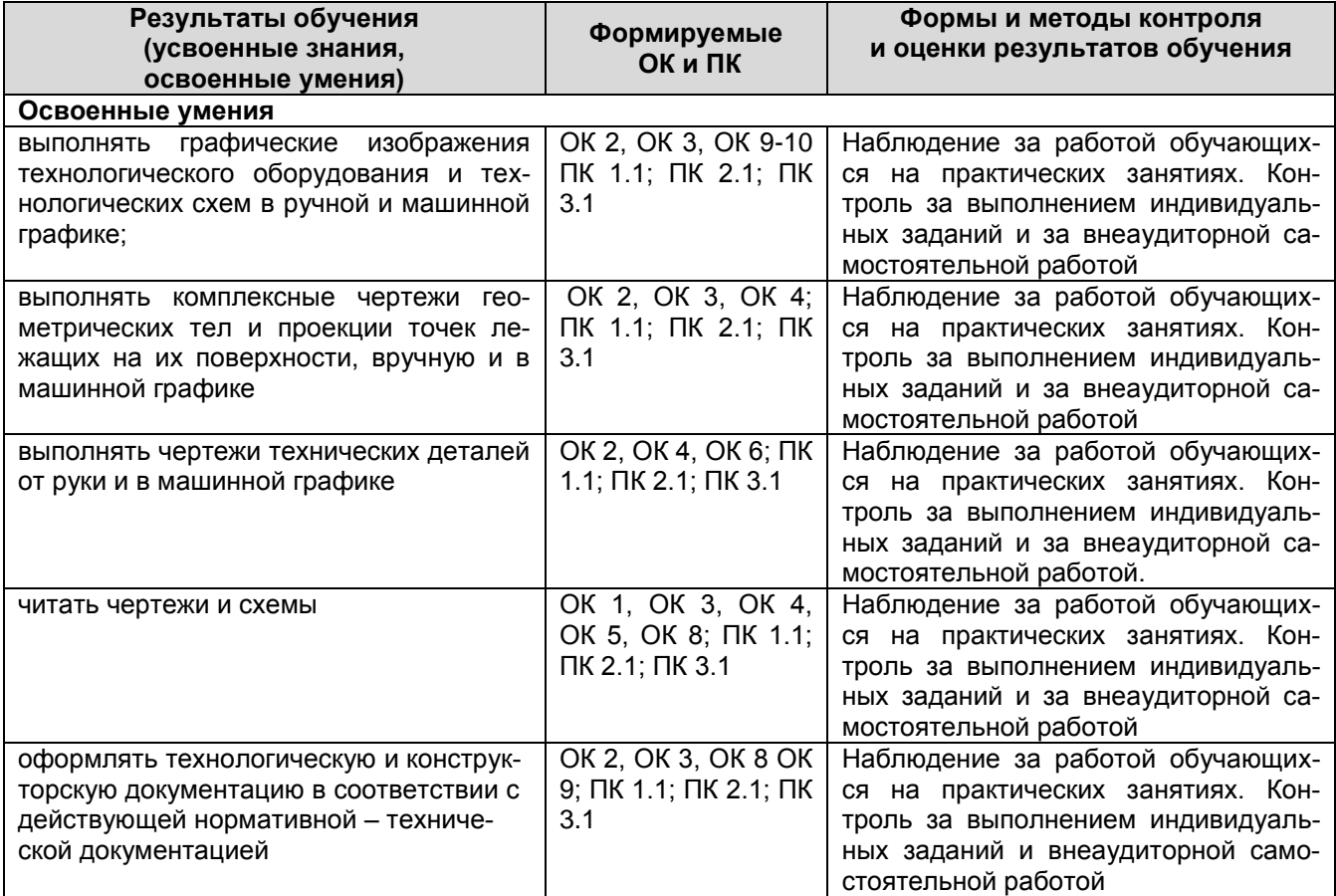